### omregion

June 2, 2019

#### Abstract

Calculates evselect region files for an OM source

## 1 Instruments/Modes

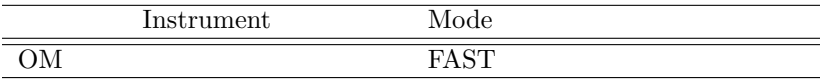

### 2 Use

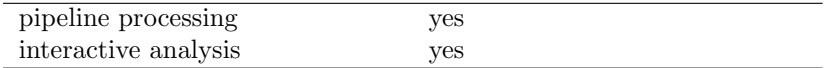

# 3 Description

This task takes an OM OSW source list and a source number and produces region files for the source and its associated background to be used by the task EVSELECT in the OM Fast-mode. Alternatively, the task can produce a region file for the sky-coordinates for the sources detected in the OM Imaging-mode. . The source extraction region is a circle, centred on the source position and extending out to *srcrad* (default 3) times the FWHM of the source PSF (as given in the source list). The background extraction region is normally an annulus with the inner radius of backinner times the source extraction radius (default 1), and the outer boundary defined by backouter times the source extraction radius (default 2).

If the nearest neighbour is within srcrad FWHM of the source extraction circle, then the source extraction circle is reduced in size until the extraction region is no longer contaminated. A warning is issued in this case.

If a source is within *srcrad* FWHM of the background extraction annulus then a circle of *srcrad* FWHM surrounding this source is excluded from the background region.

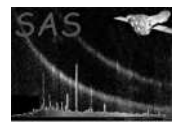

## 4 Parameters

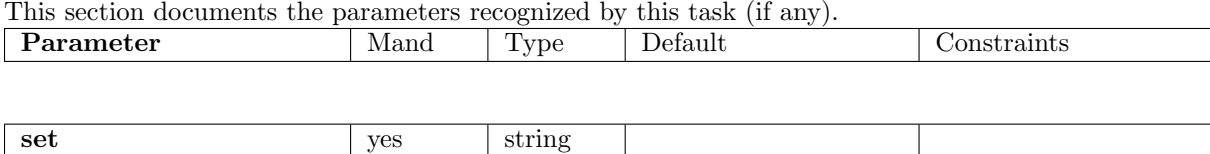

The input OM OSW source list

srcnumber yes integer The number of the source in the OM OSW source list in the case of processing a Fast-mode data set, or a negative number indicating that the input source list contains sky-coordinates of the sources detected in within the OM Imaging-mode window.

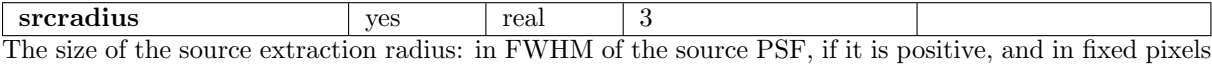

if it is negative

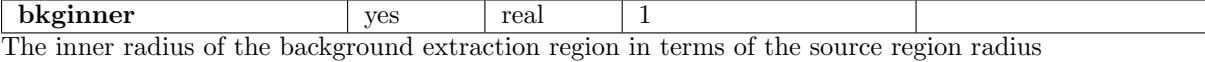

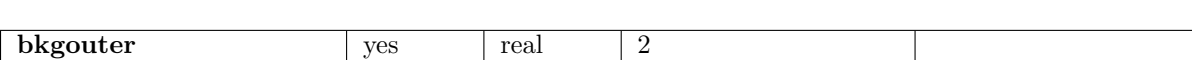

The outer radius of the background extraction region in terms of the source region radius

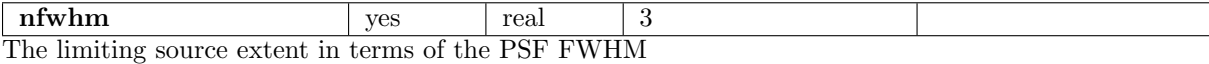

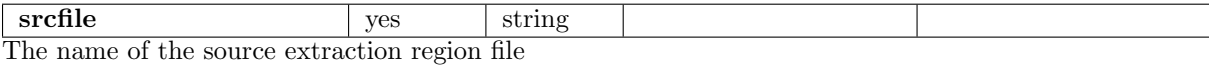

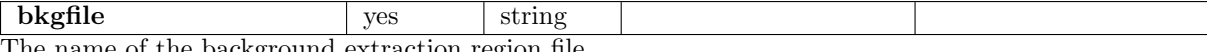

The name of the background extraction region file

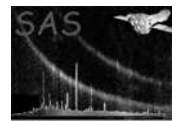

### 5 Errors

This section documents warnings and errors generated by this task (if any). Note that warnings and errors can also be generated in the SAS infrastructure libraries, in which case they would not be documented here. Refer to the index of all errors and warnings available in the HTML version of the SAS documentation.

The source number exceeds the number of sources in the OSW (fatal)

#### 6 Input Files

1. PPS product OM OSW source list (produced by OMDETECT or OMWAVELET)

### 7 Output Files

- 1. Intermediate FITS source region file for use by EVSELECT
- 2. Intermediate FITS background region file for use by EVSELECT
- 3. ASCII source region file corresponding to the OM Imaging mode sky window

### 8 Algorithm

```
subroutine omregion
read in source list
if (srcnumber > number of sources in list) issue fatal error
locate the srcNumber'th source
x = XPOSy = YPOSfwhm = FHWM ! obtained from source list rather than the CAL
r1 = fwhm * srcRadiusnearest = 1.e30loop over all sources except the selected source
   if (distance to this source < nearest) then
      nearest = distance to this source
      size = fwhm of this source
   endif
endloop
```
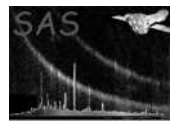

```
if (r1 > (nearest - nfwhm * size)) then
    r1 = nearest - nfwhm * size
    warn that the size of the extraction region is begin reduced
    if (r1 < 0) then
      warn that the source is unavoidably contaminated
      r1 = fwhmendif
rInner = r1 * bkgInnerr0uter = r1 * bkg0uter
ncontaminating = 0
loop over all other sources
  compute distance to source dist
  if (rInner < (dist - nfwhm * fwhm of this source) < rOuter) then
  store contaminating source x, y, fwhm
 ncontaminating++
end loop
open source region file
write out source region file
close source region file
open background region file
write out background annulus
loop over ncontaminating sources
   write out exclusion circle for this source
end loop
close background region file
```
end subroutine omregion

#### 9 Comments

The tasks omdetect and omwavelet generate source lists with ellipsiodal shapes for objects. This task produces ellipses for the source extraction regions.

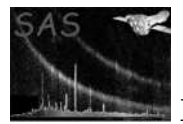

## 10 Future developments

- Could use a more sophisticated method for the contamination searches, perhaps based on source flux ratios and errors
- Could have a list of source numbers as input and output a set of region files based on those sources. The output region files could be based on the input root plus the source number. The problem with this is that it would contradict the pipeline philosophy of always specifying all input and output parameters.

## References